**Settings** 

## **PDF Flash Cards Elementary Arithmetic**

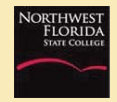

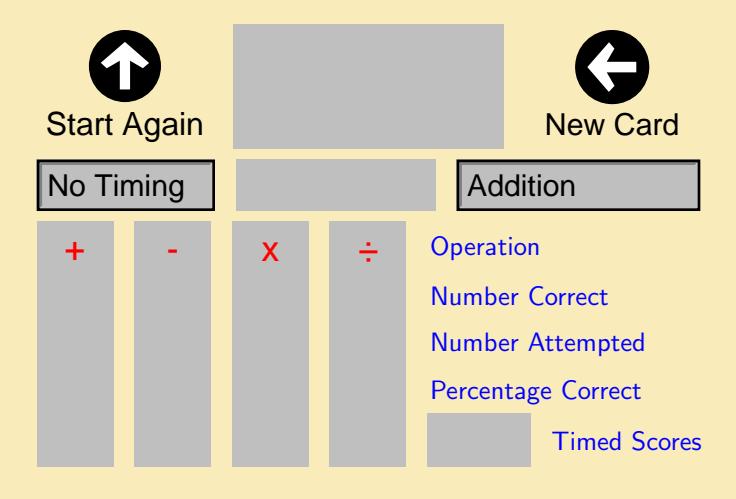